VI.3.3B-DELETE-AREA PROGRAM PPINIT COMMAND DELETE AREA

## Purpose

Command DELETE AREA command is used to delete an area definition.

## Format

@DELETE AREA

$$
\left[ \text{CHECKREF}\left( \begin{smallmatrix} \text{YES} & \circ \\ \text{NO} & \end{smallmatrix} \right) \right]
$$

{areaid}

## Parameter Description

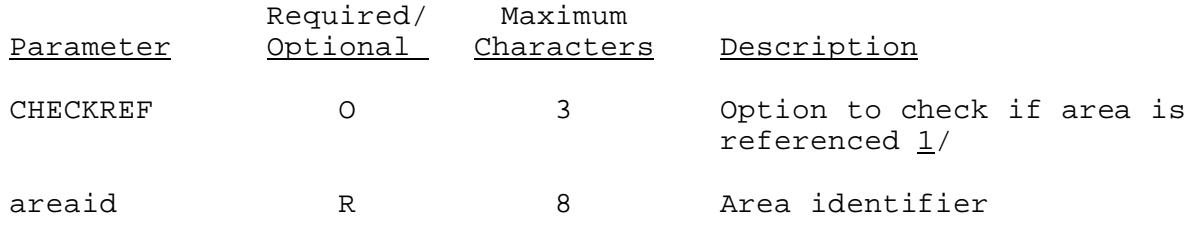

## Notes:

- $1/$  If CHECKREF(NO) is specified the area will be deleted even if it is used as:
	- o an FMAP area used by an MAP or MAPX area
	- o an MAP, MAPE, MAPX or MAT area that is use in the definition of a Segment that is part of a Carryover Group